## **Basi di dati – Appello 14-02-2017**

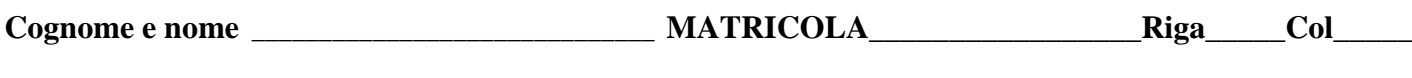

Cognome a sinistra\_\_\_\_\_\_\_\_\_\_\_\_\_\_\_\_\_\_\_\_\_\_\_\_\_\_\_\_\_\_\_\_\_\_ Cognome a destra\_\_\_\_\_\_\_\_\_\_\_\_\_\_\_\_\_\_\_\_\_\_\_\_\_\_\_\_\_\_\_\_\_\_\_

## **GRUPPO A**

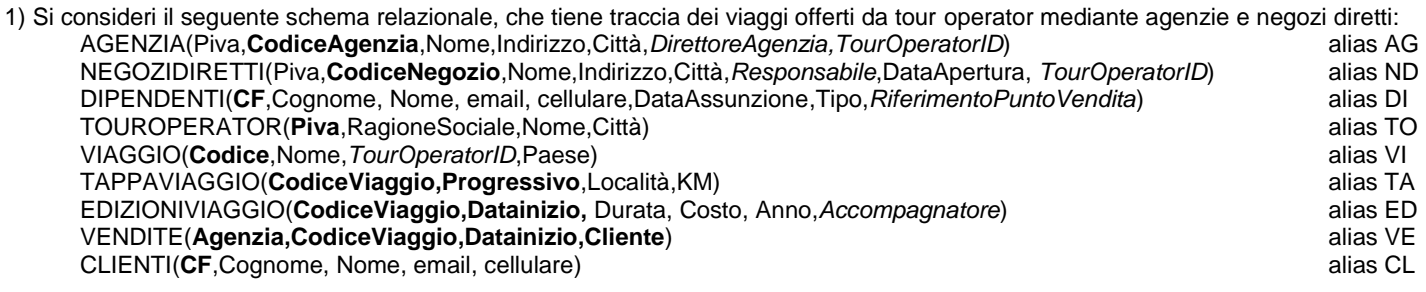

Le chiavi primarie sono in **grassetto**, le chiavi esterne che non sono parte di chiave primaria sono in *corsivo*. *DirettoreAgenzia, Responsabile, Accompagnatore* sono chiavi esterne della relazione DIPENDENTI, *TourOperatorID* è chiave esterna della relazione TOUROPERATOR. L'attributo *RiferimentoPuntoVendita* è definito sullo stesso dominio degli attributi CodiceAgenzia e CodiceNegozio. L'attributo Tipo in DIPENDENTI indica se la pesona lavora in un'agenzia o in un negozio diretto. L'attributo Località è definito sullo stesso dominio di Città.

Si scrivano espressioni di algebra relazionale che traducano le seguenti interrogazioni:

a) elencare i tour operator che hanno, nella stessa città, almeno un'agenzia e due negozi diretti;

b) elencare, per ogni viaggio, la tappa di lunghezza (KM) massima;

c) elencare le città nelle quali c'è almeno un'agenzia o un negozio diretto per ciascun tour operator.

2) Sulle relazioni del punto 1) è data la seguente espressione  $\pi_{Cognome,Nome}\sigma_{Citt\lambda\neq_{Roma}\vee Paese="Francia''}\pi_{Cognome,Nome,Paese,Citt\lambda}\sigma_{DataInizio="14-02-2017''}(AG\Join VE\Join VL\Join CL)$ 

Mostrarne il grafo e trasformarlo, se possibile, anticipando le restrizioni e le proiezioni. Giustificare i passaggi.

3) Con riferimento alle cardinalità delle relazioni dello schema dell'esercizio 1), valutare la cardinalità delle seguenti espressioni:

 $\pi_{\text{Datainizio}} V E \cup \pi_{\text{Datainizio}} ED$  $\pi_{\text{Città}}(TO \bowtie \rho_{PIVA \leftarrow TourOperatorID} VI)$ 

- 4) Costruire uno schema ERA che sia compatibile con lo schema logico del punto 1)
- 5) Estendere lo schema ERA così ottenuto, aggiungendo/modificando quanto necessario per tradurre anche i seguenti fatti: per ogni paese destinazione di un viaggio, il tour operator crea una sua brochure, nella quale fornisce una descrizione del paese, con l'indicazione della capitale, delle città più importanti (riportando, per quelle che sono sede di tappa, una breve descrizione storica), mentre per tutte riporta la popolazione residente, le temperature medie per ogni mese dell'anno. Inoltre si descrivono anche gli hotel disponibili presso ogni città sede di tappa, riportandone il nome, l'indirizzo, la classe ("stelle"), il numero di camere singole, doppie e triple disponibili, eventuali strutture sportive (piscina, campo da tennis, campo da golf, etc).

## **6) Quesiti (una sola risposta per ciascun quesito)**

Nella relazione AUTOMOBILI (schema e una possibile istanza nella figura), sono note le seguenti dipendenze funzionali:

- fd1: Modello  $\rightarrow$  Costo
- fd2: IDProprietario → NomeProprietario
- fd3: Targa →Modello
- fd4: IDproprietario,DataAcquisto → Targa,Modello

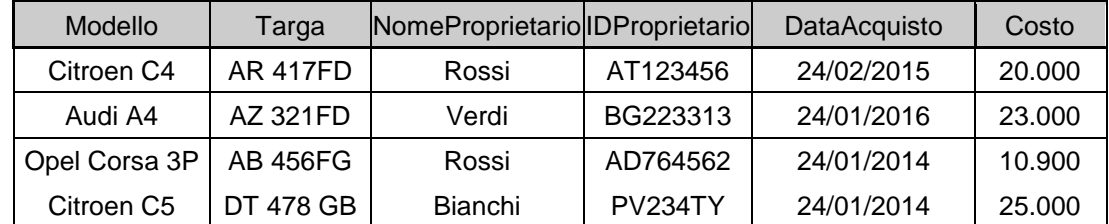

1) Sulla base dello schema e delle df, l'inserimento della tupla <Citroen C5, AT213FD, Verdi,AT123456,25/01/2013,null> viene rifiutato perché:

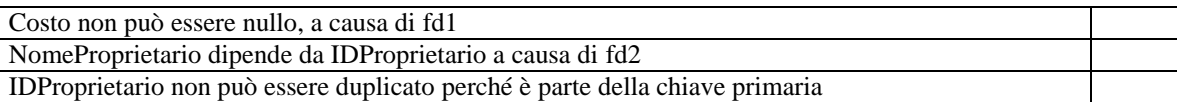

2) Sulla base dello schema e delle df, la chiave primaria

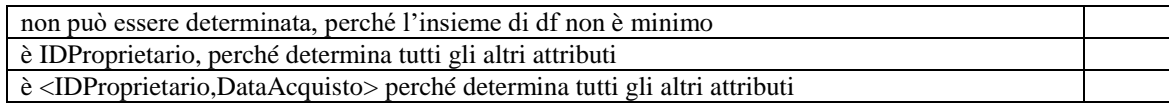

- 3) L'esecuzione, sull'istanza in figura, della seguente query
	- SELECT \*

FROM AUTOMOBILI as A join AUTOMOBILI as B on A.NomeProprietario=B.NomeProprietario restituisce un numero di tuple pari a :

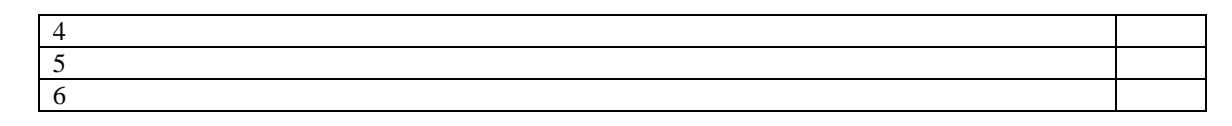

 $\bullet$ 

4) Il frammento ERA viene trasformato in uno schema relazionale, suddividendo E1 in E2 e E3. Lo schema relazionale contiene le relazioni R2(**a**, …), R3**(a**,…) and R4(**b**, …) e l'associazione logica  $\alpha$  viene resa con:

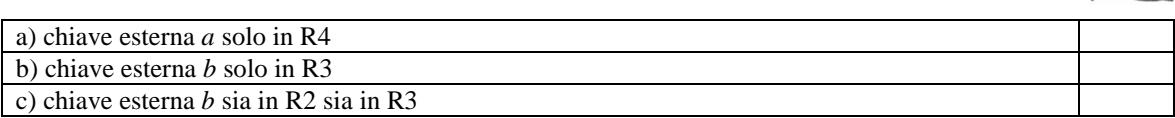

5) In un DMBS relazionale, le applicazioni sono indipendenti dall'organizzazione fisica

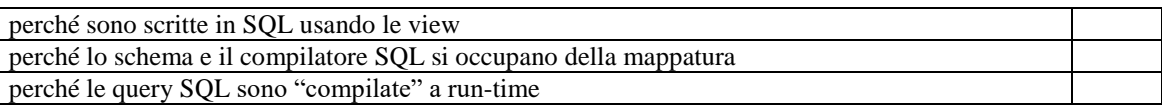

## **Basi di dati – Appello 14-02-2017**

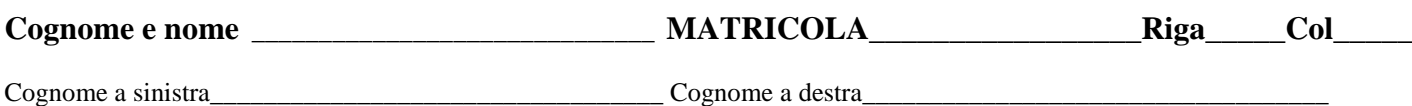

#### **GRUPPO B**

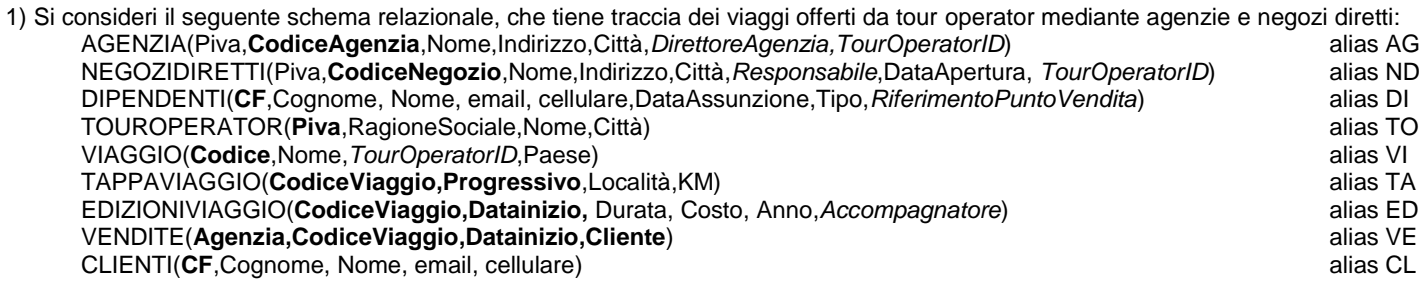

Le chiavi primarie sono in **grassetto**, le chiavi esterne che non sono parte di chiave primaria sono in *corsivo*. *DirettoreAgenzia, Responsabile, Accompagnatore* sono chiavi esterne della relazione DIPENDENTI, *TourOperatorID* è chiave esterna della relazione TOUROPERATOR. L'attributo *RiferimentoPuntoVendita* è definito sullo stesso dominio degli attributi CodiceAgenzia e CodiceNegozio. L'attributo Tipo in DIPENDENTI indica se la pesona lavora in un'agenzia o in un negozio diretto. L'attributo Località è definito sullo stesso dominio di Città.

Si scrivano espressioni di algebra relazionale che traducano le seguenti interrogazioni:

a) elencare i tour operator che hanno a catalogo almeno tre viaggi in almeno due paesi;

b) elencare, per ogni tour operator, il negozio diretto aperto più recentemente;

c) elencare elencare i clienti che hanno fatto tutti i viaggi del tour operator "Mondoviaggi".

3) Sulle relazioni del punto 1) è data la seguente espressione  $\pi_{Cognome,Nome}\sigma_{Citt\lambda\neq_{Roma}\vee Paese="Francia''}\pi_{Cognome,Nome,Paese,Citt\lambda}\sigma_{DataInizio="14-02-2017''}(AG\Join VE\Join VL\Join CL)$ 

Mostrarne il grafo e trasformarlo, se possibile, anticipando le restrizioni e le proiezioni. Giustificare i passaggi.

6) Con riferimento alle cardinalità delle relazioni dello schema dell'esercizio 1), valutare la cardinalità delle seguenti espressioni:

# $\pi_{\text{Datainizio}} V E \cup \pi_{\text{Datainizio}} ED$  $\pi_{\text{Città}}(TO \bowtie \rho_{PIVA \leftarrow TourOperatorID} VI)$

- 7) Costruire uno schema ERA che sia compatibile con lo schema logico del punto 1)
- 8) Estendere lo schema ERA così ottenuto, aggiungendo/modificando quanto necessario per tradurre anche i seguenti fatti: per ogni paese destinazione di un viaggio, il tour operator crea una sua brochure, nella quale fornisce una descrizione del paese, con l'indicazione della capitale, delle città più importanti (riportando, per quelle che sono sede di tappa, una breve descrizione storica), mentre per tutte riporta la popolazione residente, le temperature medie per ogni mese dell'anno. Inoltre si descrivono anche gli hotel disponibili presso ogni città sede di tappa, riportandone il nome, l'indirizzo, la classe ("stelle"), il numero di camere singole, doppie e triple disponibili, eventuali strutture sportive (piscina, campo da tennis, campo da golf, etc).

## **6) Quesiti (una sola risposta per ciascun quesito)**

Nella relazione AUTOMOBILI (schema e una possibile istanza nella figura), sono note le seguenti dipendenze funzionali:

- fd1: Modello  $\rightarrow$  Costo
- fd2: IDProprietario → NomeProprietario
- fd3: Targa →Modello
- fd4: IDproprietario,DataAcquisto → Targa,Modello

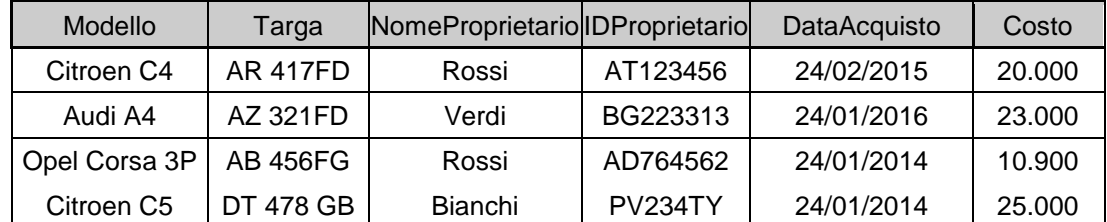

6) Sulla base dello schema e delle df, l'inserimento della tupla <Citroen C5, null, Rossi,AT123456,25/01/2013,28000> viene rifiutato perché:

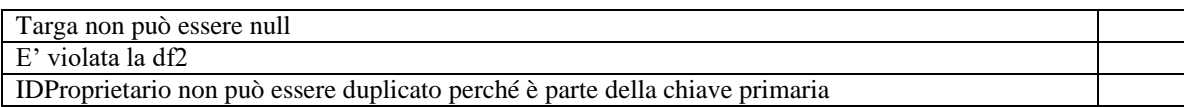

7) Sulla base dello schema e delle df, la chiave primaria

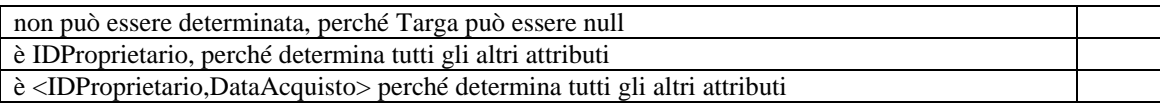

8) L'esecuzione, sull'istanza in figura, della seguente query

SELECT count(\*)

FROM AUTOMOBILI as A join AUTOMOBILI as B on A.Modello=B.Modello restituisce un numero di tuple pari a :

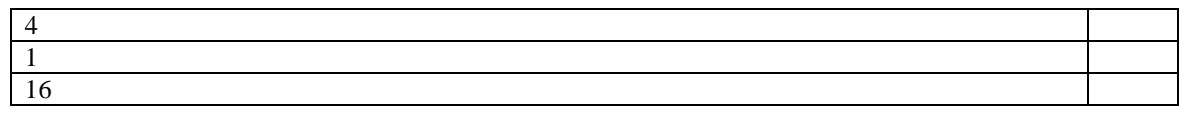

9) Il frammento ERA viene trasformato in uno schema relazionale, suddividendo E1 in E2 e E3. Lo schema relazionale contiene le relazioni R2(**a**, …), R3**(a**,…) and R4(**b**, …) e l'associazione logica  $\alpha$  viene resa con:

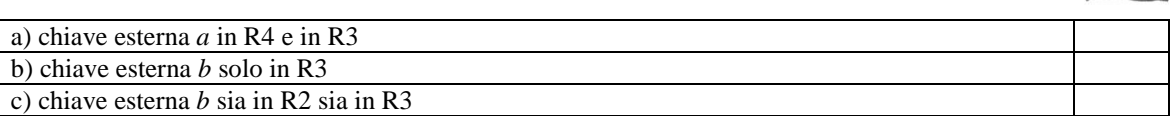

10) In un DMBS relazionale, le applicazioni sono indipendenti dall'organizzazione logica

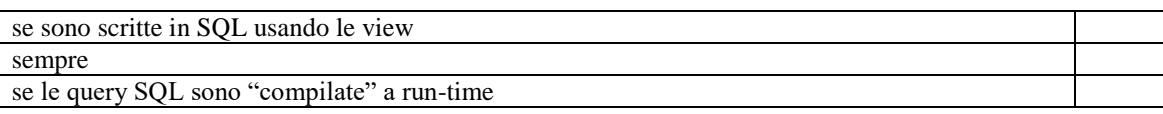